# <span id="page-0-0"></span>Using Anonymous Pro fonts with LaTeX<sup>∗</sup>

### Arash Esbati

2013/12/06

#### **Abstract**

This package provides the necessary files to use the monowidth Anonymous Pro fonts with LaTeX. Anonymous Pro is a set of four fonts provided by Mark Simonson under the Open Font License (OFL).

# **Contents**

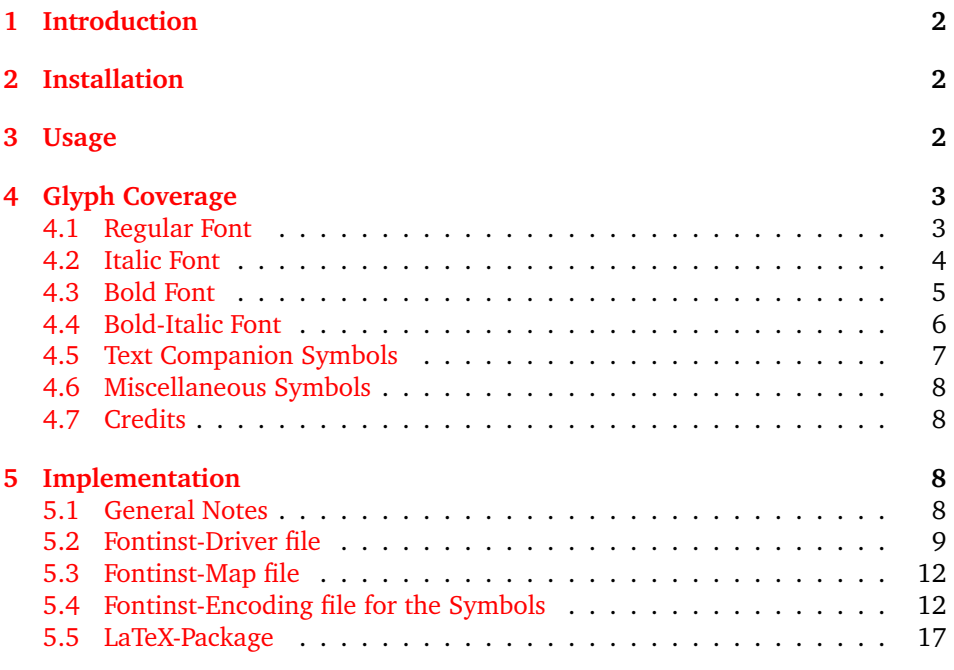

<sup>∗</sup>This file has version number v1.0, last revised 2013/12/06.

# <span id="page-1-0"></span>**1 Introduction**

Anonymous Pro<sup>[1](#page-1-3)</sup> is a set of fonts provided by Mark Simonson<sup>[2](#page-1-4)</sup> under the Open Font License (OFL). From his README.txt:

"Anonymous Pro is a family of four fixed-width fonts designed especially with coding in mind. Characters that could be mistaken for one another  $(0, 0, 1, 1, 1, \text{ etc.})$  have distinct shapes to make them easier to tell apart in the context of source code.

Anonymous Pro also features an international, Unicode-based character set, with support for most Western and European Latin-based languages, Greek, and Cyrillic. It also includes special "box drawing" characters for those who need them.

Anonymous Pro is based on an earlier font, Anonymous™, which was my TrueType version of Anonymous 9, a freeware Macintosh bitmap font developed in the mid-'90s by Susan Lesch and David Lamkins. The bitmap version was intended as a more legible alternative to Monaco, the fixed-width Macintosh system font."

This bundle was mainly formed as "I needed something to play with" while I was reading through the fantastic *"The Font Installation Guide"*[3](#page-1-5) by Philipp Lehman. Therefore, this bundle is not aiming to provide a complete access to the fonts – Greek and Cyrillic characters are not supported, neither the "box drawing" characters. Only T1 and TS1-encodings are supported, OT1 and LY1 are not.

### <span id="page-1-1"></span>**2 Installation**

The installation of fonts for TeX/LaTeX is not fun. The best way is to use Mik-TeX or TeXlive (my system) and wait until the fonts are distributed for your TeXinstallation.

#### <span id="page-1-2"></span>**3 Usage**

The usage is LaTeX-standard, the behaviour not. Having this in your preamble:

\usepackage{AnonymousPro}

does not change the monowidth-font of the document.

ttdefault You have to activate the Anonymous Pro font explicitly with the option 'ttdefault' or 'ttdefault=true'. This is the intended behaviour.

scale You can 'scale' the font with this option. In this document, I used:

\usepackage[scale=0.95,ttdefault]{AnonymousPro}

This package does not try to be too smart, and relies only on kvoptions. You have to load fontenc and textcomp yourself, e.g.:

<span id="page-1-3"></span><sup>1.</sup> Copyright © 2009, Mark Simonson (http://www.ms-studio.com, mark@marksimonson.com), with Reserved Font Name Anonymous Pro

<span id="page-1-4"></span><sup>2.</sup> <http://www.marksimonson.com/fonts/view/anonymous-pro>

<span id="page-1-5"></span><sup>3.</sup> <http://www.ctan.org/tex-archive/info/Type1fonts/fontinstallationguide>

```
\usepackage[T1]{fontenc}
\usepackage{textcomp}
\usepackage[scale=0.98,ttdefault]{AnonymousPro}
```
# <span id="page-2-0"></span>**4 Glyph Coverage**

A comprehensive Anonymous Pro specimen<sup>[4](#page-2-2)</sup> is available with complete showings of all the fonts.

The characters accessible with LaTeX are shown below. Note that some characters are not correct, e.g. the misplaced Ogonek diacritical sign  $(I, \cup)$  or the caron (d'). Anonymous Pro provides these characters, but I could not convince fontinst to use the characters directly. Maybe using cyrfinst can cure this.

Fake-Smallcaps of ANONYMOUS PRO are also provided (the only reason is that fontinst can generate them!)

#### <span id="page-2-1"></span>**4.1 Regular Font**

LATIN CAPITALS

ABCDEFGHIJKLMNOPQRSTUVWXYZ ÁÀÂÃÄÅĀĂAÆÆBCĆĈĊČĎĐDÉÈÊËĒĒĖEĖ ĦIÍÌÎÏĨĪIIIJĴŁĹMŇŃŇÓÒÔÖØØŌŎŐŒP ŔŘSSŠŚŜŞSŤŤÚÙÛÜŨŪŬŮŰŲĐÞ

LATIN LOWERCASE

abcdefghijklmnopgrstuvwxyz áàâãäåããaææbcćĉcčd'déèêëeeef hiíìîïiiiijîłĺmhńňóòôõöøøōŏőœp ŕřßšśŝṣst'túùûüūūūűűuðb

**LIGATURES** 

fi ff fl ffi ij IJ ffl

FIGURES, FRACTIONS, SUPERSCRIPT 1234567890 ½¼¾ 132 /

CURRENCY AND FIGURE-RELATED CHARACTERS

#\$¢£¥ƒ€%‰°©®™№^~<>=+×−÷¬√∞∫≈≠≤≥µΩΔ∏∂Ππ∑σς

PUNCTUATION AND MISCELLANEOUS CHARACTERS

 $\{[(...,,:)!?i\&' "``" " " " "@" * * @*t *\$$\gamma\_{|---} \cdot \bullet)]\}$  $\bigotimes^{\bullet}C_{\lambda} \times \bigcup^{\bullet}C_{\lambda} \cup \bigcup^{\bullet}C_{\lambda} \cup \bigcup^{\bullet}C_{\lambda} \cup \bigcup^{\bullet}C_{\lambda} \cup \bigcup^{\bullet}C_{\lambda} \cup \bigcup^{\bullet}C_{\lambda} \cup \bigcup^{\bullet}C_{\lambda} \cup \bigcup^{\bullet}C_{\lambda} \cup \bigcup^{\bullet}C_{\lambda} \cup \bigcup^{\bullet}C_{\lambda} \cup \bigcup^{\bullet}C_{\lambda} \cup \bigcup^{\bullet}C_{\lambda} \cup \bigcup^{\bullet}C_{\lambda} \cup \bigcup^{\bullet}C_{\lambda} \cup \bigcup^{\bullet}C_{$ 

<span id="page-2-2"></span><sup>4.</sup> <http://www.marksimonson.com/assets/content/fonts/AnonymousProSpecimen.pdf>

#### <span id="page-3-0"></span>4.2 Italic Font

LATIN CAPITALS

ABCDEFGHIJKLMNOPQRSTUVWXYZ ÁÀÂÃÄÅĀĂĀAÆÆBCĆĈĊČĎĐĎÉÈÊËĒĒĒEF ĦĬĨĨĨĨĨĬŢIJĴŁĹMŇŃŇÓÒÔŎÖØŐŎŐŒP ŔŘSSŠŚŜŞSŤŤÚÙÛÜŨŨŨŮŰŲĐÞ

LATIN LOWERCASE

abcdefghijklmnopgrstuvwxyz áàâãäåāāaææbçćĉċčd' déèêëēĕėef hiíìîiiiiijjîłĺmhńňóòôõöøǿōŏŐœp ŕřßšśŝşst' túùûüūūūůűyðþ

**LIGATURES** 

fi ff fl ffi ij IJ ffl

FIGURES, FRACTIONS, SUPERSCRIPT 

CURRENCY AND FIGURE-RELATED CHARACTERS

#\$¢£\f€%%°©®™@^~<>=+×−÷¬√∞∫≈≠≤≥µΩ∆∏∂∏πΣσς

PUNCTUATION AND MISCELLANEOUS CHARACTERS

 $\{[(...,:]:?\exists\&\iota\cdot\cdots\&\iota\cdot\cdots\&\iota\cdot\cdots\&\iota\cdot\cdots\&\iota\cdot\cdots\&\iota\cdot\cdots\&\iota\cdot\cdot\cdot] \}$  $\big(0, \times 10^{-4} \text{ eV} \dots \text{ GeV} \cdot \text{eV} \cdot \text{eV} \$ 

<span id="page-4-0"></span>4.3 Bold Font

**LATIN CAPITALS** 

ABCDEFGHIJKLMNOPQRSTUVWXYZ ÁÀÂÃÄÅĀĂĀAÆÆBCĆĈĊČĎĐDÉÈÊËĒĒĖEF ĦIÍÌĨĨĨĪĬĮIJĴŁĹMŇŃŇÓÒÔŎŎØŐŌŎŐŒP ŔŘSSŠŚŜŞSŤŤÚÙÛÜŨŨŨŮŰŲĐÞ

**LATIN LOWERCASE** 

abcdefghijklmnopgrstuvwxyz áàâãäåāāaææbçćcccd' déèêëēĕeef hiíiîiiiiijjłĺmnnnoooooooooooo ŕřßšśŝşst'túùûüūūūůűuðb

LIGATURES

fi ff fl ffi ij IJ ffl

FIGURES, FRACTIONS, SUPERSCRIPT 

CURRENCY AND FIGURE-RELATED CHARACTERS

#\$¢£\f€%‰°©®™<u>№</u>^~<>=+×−÷¬√∞∫≈≠≤≥µΩ∆∏∂ΠπΣσς

PUNCTUATION AND MISCELLANEOUS CHARACTERS

 $\{[(...,:::?i\&1"$  " '' " " " " " " "  $\emptyset$  \* +  $\{\S\}\$  / \  $|---$  . . . ) ] }

60xx160xx505380x100002x50x7

#### <span id="page-5-0"></span>4.4 Bold-Italic Font

LATIN CAPITALS

ABCDEFGHIJKLMNOPORSTUVWXYZ ÁÀÂÃÄÅĀĂĀAÆÉBCĆĈĊČĎĐĎÉÈÊËĒĒĖEF ĦIJĹĨĨĨĨĨĬIJĴŁĹMŇŃŇÓÒÔÕÖØŐŌŎŐŒP ŔŘSSŠŚŜŞSŤŤÚÙÛÜŨŪŬŮŰŲĐÞ

**LATIN LOWERCASE** 

abcdefghijklmnopgrstuvwxyz áàâãäåāāaææbçćĉċčd' déèêëēĕėęf hiíiîiiiiijj}lĺmnnnooooooooooooo ŕřßšśŝşṡt'túùûüũūũůűųðþ

**LIGATURES** 

fi ff fl ffi ij IJ ffl

FIGURES, FRACTIONS, SUPERSCRIPT 

CURRENCY AND FIGURE-RELATED CHARACTERS

#\$¢£¥f€%‰<sup>○</sup>©®™<u>№</u>^~<>=+×−÷¬ν∞∫≈≠<u><</u>≥μΩΔΠ∂ΠπΣσς

PUNCTUATION AND MISCELLANEOUS CHARACTERS

 $\{[(...,:]:'\n 2] 2] 2\$   $\{8'$  "  $(3)$   $(6)$   $(8)$   $(9)$   $(1)$   $(1)$   $(1)$   $(1)$   $(1)$   $(0)$   $(0)$   $(1)$ 

 $\big(0, 0.000, 0.000, 0.000, 0.000, 0.000, 0.000, 0.000, 0.000, 0.000, 0.000, 0.000, 0.000, 0.000, 0.000, 0.000, 0.000, 0.000, 0.000, 0.000, 0.000, 0.000, 0.000, 0.000, 0.000, 0.000, 0.000, 0.000, 0.000, 0.000, 0.000, 0.00$ 

# <span id="page-6-0"></span>**4.5 Text Companion Symbols**

The next table shows the symbols available through textcomp. They are available in **Bold**, *Italic* and *Bold-Italic*.

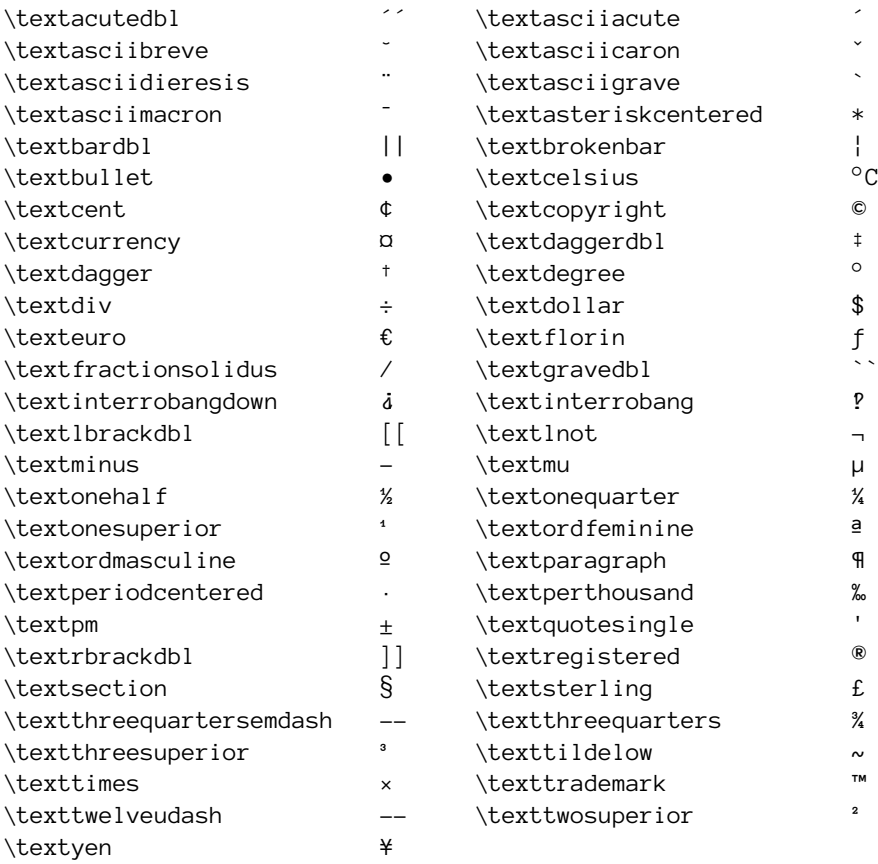

#### <span id="page-7-0"></span>**4.6 Miscellaneous Symbols**

Other symbols provided by this package are shown in next table. They are available in **Bold**, *Italic* and *Bold-Italic*.

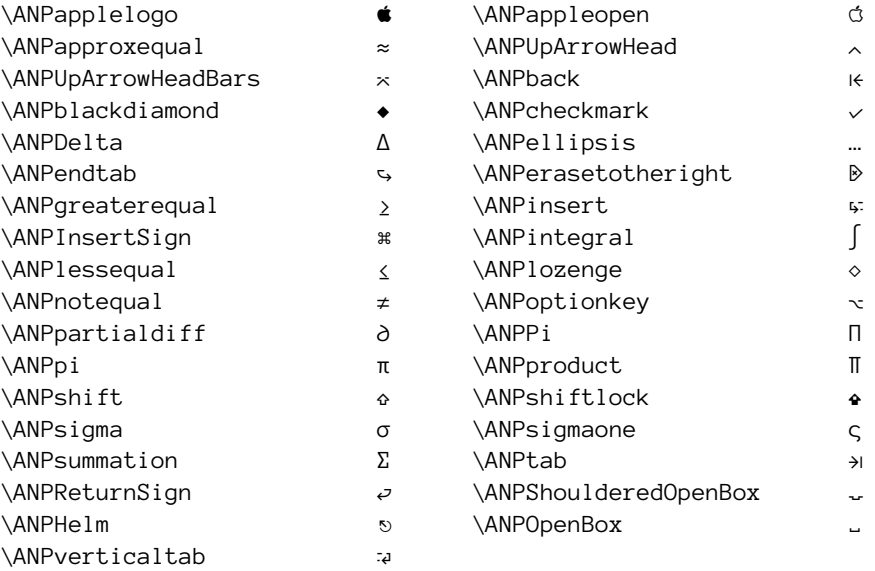

#### <span id="page-7-1"></span>**4.7 Credits**

**Mark Simonson** for making the fonts in the first place and giving me the OK to release the pfb-files

**Philipp Lehmann** for his *"The Font Installation Guide"*

**Fontinst-Team** for fontinst

# <span id="page-7-2"></span>**5 Implementation**

#### <span id="page-7-3"></span>**5.1 General Notes**

These files were produced while playing around with fontinst; I do not use Anonymous Pro. But making fonts available for LaTeX is a messy job, and I hope these files are useful to somebody else.

The original font-files are distributed as  $\langle .ttf \rangle$ . I wanted to play with  $\langle .afm \rangle$ , so I used ttf2pt1<sup>[5](#page-7-4)</sup> to generate the  $\langle .pfb \rangle$  and  $\langle .afm \rangle$  files. After running LaTeX on AnonymousPro.ins and having the generated files at hand, I used a trivial Makefile to run fontinst:

```
.PHONY: fonts
fonts:
        tex AnonymousPro-drv.tex
        tex AnonymousPro-map.tex
```
<span id="page-7-4"></span><sup>5.</sup> <http://ttf2pt1.sourceforge.net/>

```
for filename in *.pl; do pltotf $$filename; done
for filename in *.vpl; do vptovf $$filename; done
rm *.pl *.vpl *.mtx
```
I also used t1testpage<sup>[6](#page-8-1)</sup> to generate an overview of characters per font; mostly to have a match on characters in  $\langle .afm \rangle$  files.

#### <span id="page-8-0"></span>**5.2 Fontinst-Driver file**

We follow Philipp Lehman's *The Font Installation Guide*.

We start as follows:

- $1$   $\langle *$ anp-drv $\rangle$
- 2 \input fontinst.sty
- 3 \needsfontinstversion{1.926}

We are installing a monowidth-font. 'AnonymousPro' has liguatures but we will not use them and set *(ligaturing)* to '0'. Note that we also will not set '\hyphenchar\font=-1'.

```
4 \setint{monowidth}{1}
5 \setint{ligaturing}{0}
```

```
6 \substitutesilent{bx}{b}
```

```
7 \substitutesilent{sl}{it}
```
For the sake of completeness we produce 'fake-smallcaps'.

```
8 \setint{smallcapsscale}{800}
```

```
Record our transformation:
```
9 \recordtransforms{anonymouspro-rec.tex}

We have to patch fontinst's  $\fd_{family}$  in order to use the  $[\langle scale \rangle]$  option. The patch is taken from Boris Veytman's divine.dtx<sup>[7](#page-8-2)</sup>.

#### 10 \fontinstcc

```
11 \def\fd_family#1#2#3{
12 \a_toks{#3}
13 \edef\lowercase_file{\lowercase{
14 \edef\noexpand\lowercase_file{#1#2.fd}}}
15 \lowercase_file
16 \open_out{\lowercase_file}
17 \out_line{\percent_char~Filename:~\lowercase_file}
18 \out_line{\percent_char~Created~by:~tex~\jobname}
19 \out_line{\percent_char~Created~using~fontinst~v\fontinstversion}
20 \quad \text{line}21 \out_line{\percent_char~THIS~FILE~SHOULD~BE~PUT~IN~A~TEX~INPUTS~
22 DIRECTORY}
23 \out-line{}
24 \out_line{\string\ProvidesFile{\lowercase_file}}
25 \out_lline{[
26 \the\vear/
27 \ifnum10>\month0\fi\the\month/
28 \ifnum10>\day0\fi\the\day\space
29 Fontinst~v\fontinstversion\space
30 font~definitions~for~#1/#2.
```
<span id="page-8-1"></span><sup>6.</sup> <http://www.lcdf.org/type/>

<span id="page-8-2"></span><sup>7.</sup> <http://www.ctan.org/pkg/divine>

```
31 ]}
32 \out_line{}
33 %% Start Patch
34 \out_line{\string\expandafter\string\ifx\string\csname\space
35 ANP@scale\string\endcsname\string\relax}
36 \out_line{\space\space\string\let\string\ANP@@scale\string\@empty}
37 \out_line{\string\else}
38 \out_line{\space\space\string\edef\string\ANP@@scale\left_brace_char
39 s*[\string\csname\space ANP@scale\string\endcsname]
40 \right_brace_char\percent_char}
41 \out_line{\string\fi\percent_char}
42 \out_line{}
43 %% End Patch
44 \cdot \text{line}\left\{\texttt{DeclareFontFamily}_{\#1}\{^{\#2}\{\theta\}45 {
46 \csname #1-#2\endcsname
47 \out_line{}
48 \let\do_shape=\substitute_shape
49 \csname #1-#2\endcsname
50 \let\do_shape=\remove_shape
51 \csname #1-#2\endcsname
52 }
53 \x cs\gtrsim1et{#1-#2}\x_{relax}54 \out line{}
55 \out_line{\string\endinput}
56 \close_out{Font~definitions}
57 }
58 \normalcc
  We use long names for the fonts.
59 \transformfont
60 {AnonymousPro-Regular-base}%
61 {\reencodefont{8r}{\fromafm{AnonymousPro-Regular}}}
62 \transformfont
63 {AnonymousPro-Italic-base}%
64 {\reencodefont{8r}{\fromafm{AnonymousPro-Italic}}}
65 \transformfont
66 {AnonymousPro-Bold-base}%
67 {\reencodefont{8r}{\fromafm{AnonymousPro-Bold}}}
68 \transformfont
69 {AnonymousPro-BoldItalic-base}%
70 {\reencodefont{8r}{\fromafm{AnonymousPro-BoldItalic}}}
71 \transformfont
72 {AnonymousPro-Regular-Symbols-base}%
73 {\reencodefont{anonymouspro-symbols}{\fromafm{AnonymousPro-Regular}}}
74 \transformfont
75 {AnonymousPro-Italic-Symbols-base}%
76 {\reencodefont{anonymouspro-symbols}{\fromafm{AnonymousPro-Italic}}}
77 \transformfont
78 {AnonymousPro-Bold-Symbols-base}%
79 {\reencodefont{anonymouspro-symbols}{\fromafm{AnonymousPro-Bold}}}
80 \transformfont
81 {AnonymousPro-BoldItalic-Symbols-base}%
```

```
82 {\reencodefont{anonymouspro-symbols}{\fromafm{AnonymousPro-BoldItalic}}}
```
We offer only 'T1' encoding.  $\langle \rangle$  string\ANP@@scale' is necessary for the fontinst-patch above.

- \installfonts
- \installfamily{T1}{AnonymousPro}{}
- \installfont
- {AnonymousPro-Regular-t1}%
- 87 {AnonymousPro-Regular-base,newlatin}{t1}{T1}{AnonymousPro}{m}{ $\cdot$ }{f1}{<->\string\ANP@@scale}
- \installfont
- {AnonymousPro-RegularSC-t1}%
- 90 {AnonymousPro-Regular-base,newlatin}{t1c}{T1}{AnonymousPro}{m}{sc}{<->\string\ANP@@scale} \installfont
- {AnonymousPro-Italic-t1}%
- 93 {AnonymousPro-Italic-base,newlatin}{t1}{T1}{AnonymousPro}{m}{it}{<->\string\ANP@@scale} \installfont
- {AnonymousPro-Bold-t1}%
- 96 {AnonymousPro-Bold-base,newlatin}{t1}{T1}{AnonymousPro}{b}{n}{<->\string\ANP@@scale}
- \installfont
- {AnonymousPro-BoldSC-t1}%

```
99 {AnonymousPro-Bold-base,newlatin}{t1c}{T1}{AnonymousPro}{b}{sc}{<->\string\ANP@@scale}
```
- \installfont
- {AnonymousPro-BoldItalic-t1}%

```
102 {AnonymousPro-BoldItalic-base,newlatin}{t1}{T1}{AnonymousPro}{b}{it}{<->\string\ANP@@scale}
103 \endinstallfonts
```
Now 'TS1'-encoding. For the 'fake-smallcaps' we use the '\installfontas'-

#### command.

```
104 \installfonts
105 \installfamily{TS1}{AnonymousPro}{}
106 \installfont
107 {AnonymousPro-Regular-ts1}%
108 {AnonymousPro-Regular-base,textcomp}{ts1}{TS1}{AnonymousPro}{m}{\cdot}\string\ANP@@scale}
109 \installfontas
110 {AnonymousPro-Regular-ts1}%
111 {TS1}{AnonymousPro}{m}{sc}{<->\string\ANP@@scale}
112 \installfont
113 {AnonymousPro-Italic-ts1}%
114 {AnonymousPro-Italic-base,textcomp}{ts1}{TS1}{AnonymousPro}{m}{it}{<->\string\ANP@@scale}
115 \installfont
116 {AnonymousPro-Bold-ts1}%
117 {AnonymousPro-Bold-base,textcomp}{ts1}{TS1}{AnonymousPro}{b}{n}{<->\string\ANP@@scale}
118 \installfontas
119 {AnonymousPro-Bold-ts1}%
120 {TS1}{AnonymousPro}{b}{sc}{<->\string\ANP@@scale}
121 \installfont
122 {AnonymousPro-BoldItalic-ts1}%
123 {AnonymousPro-BoldItalic-base,textcomp}{ts1}{TS1}{AnonymousPro}{b}{it}{<-
  >\string\ANP@@scale}
124 \endinstallfonts
   For the symbols, we have to use a font-specific encoding 'anonymouspro-
symbols.etx', hence 'U':
```

```
125 \installfonts
```

```
126 \installfamily{U}{AnonymousPro}{}
```

```
127 \installfont{AnonymousPro-Regular-Symbols-u}%
```

```
128 {AnonymousPro-Regular-Symbols-base}%
129 {anonymouspro-symbols}{U}{AnonymousPro}{m}{n}{<->\string\ANP@@scale}
130
131 \installfont{AnonymousPro-Italic-Symbols-u}%
132 {AnonymousPro-Italic-Symbols-base}%
133 {anonymouspro-symbols}{U}{AnonymousPro}{m}{it}{<->\string\ANP@@scale}
134
135 \installfont{AnonymousPro-Bold-Symbols-u}%
136 {AnonymousPro-Bold-Symbols-base}%
137 {anonymouspro-symbols}{U}{AnonymousPro}{b}{n}{<->\string\ANP@@scale}
138
139 \installfont{AnonymousPro-BoldItalic-Symbols-u}%
140 {AnonymousPro-BoldItalic-Symbols-base}%
141 {anonymouspro-symbols}{U}{AnonymousPro}{b}{it}{<->\string\ANP@@scale}
142
143 \endinstallfonts
  Close recording and the process:
```
\endrecordtransforms

\bye

146 $\langle$ /anp-drv $\rangle$ 

#### <span id="page-11-0"></span>**5.3 Fontinst-Map file**

Again, straight forward from P. Lehmann: 147  $\langle$ \*anp-map $\rangle$ 

```
148 \input finstmsc.sty
149 \resetstr{PSfontsuffix}{.pfb}
150 \adddriver{dvips}{AnonymousPro.map}
151 \input anonymouspro-rec.tex
152 \donedrivers
153 \bye
154 \langle / anp-map\rangle
```
### <span id="page-11-1"></span>**5.4 Fontinst-Encoding file for the Symbols**

This is the fun part when making symbols available for LaTeX: one has to make a distinctive encoding file. With  $\setminus$   $\cdot$  *(char-name)*, one tells fontinst which character to use – the char-name must correspond to the name in the .afm-file. With \nextslot{\*number*}}, use can use the character by saying

\fontencoding{U}\fontfamily{name}\selectfont \char number

```
155 \langle*anp-sym\rangle
```
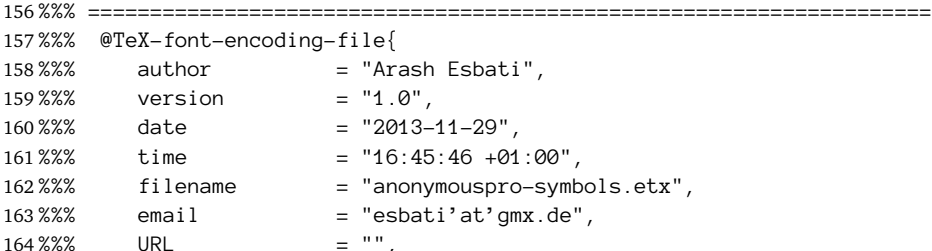

```
165 %%% checksum = "",
166%%% codetable = "ISO/ASCII",
167 %%% keywords = "encoding, TeX, PostScript",
168\%% supported = "yes",
169\% abstract = "This is a custom encoding as a TeX font
170 %%% encoding file to access various symbols in
171 %%% the AnonymousPro, for use with the fontinst
172 %%% utility.
173 %% package = "AnonymousPro for LaTeX",
174 %%% dependencies = "fontinst.sty",
175 %%% }
176 %%% ====================================================================
177
178 \relax
179
180 \encoding
181
182 \nextslot{0}
183 \setslot{applelogo}
184 \comment{Intended for use with '\ANPapplelogo{}'.}
185 \endsetslot
186
187 %\nextslot{1}
188 \setslot{appleopen}
189 \comment{Intended for use with '\ANPappleopen{}'.}
190 \endsetslot
191
192 %\nextslot{2}
193 \setslot{approxequal}
194 \comment{Intended for use with '\ANPapproxequal{}'.}
195 \endsetslot
196
197 %\nextslot{3}
198 \setslot{back}
199 \comment{Intended for use with '\ANPback{}'.}
200 \endsetslot
201
202 %\nextslot{4}
203 \setslot{blackdiamond}
204 \comment{Intended for use with '\ANPblackdiamond{}'.}
205 \endsetslot
206
207 %\nextslot{5}
208 \setslot{checkmark}
209 \comment{Intended for use with '\ANPcheckmark{}'.}
210 \endsetslot
211
212 %\nextslot{6}
213 \setslot{copy}
214 \comment{Intended for use with '\ANPcopy{}'.}
215 \endsetslot
216
217 %\nextslot{7}
218 \setslot{ellipsis}
```

```
219 \comment{Intended for use with '\ANPellipsis{}'.}
220 \endsetslot
221
222 %\nextslot{8}
223 \setslot{endtab}
224 \comment{Intended for use with '\ANPendtab{}'.}
225 \endsetslot
226
227 %\nextslot{9}
228 \setslot{erasetotheright}
229 \comment{Intended for use with '\ANPerasetotheright{}'.}
230 \endsetslot
231
232 %\nextslot{10}
233 \setslot{greaterequal}
234 \comment{Intended for use with '\ANPgreaterequal{}'.}
235 \endsetslot
236
237 %\nextslot{11}
238 \setslot{Hbar}
239 \comment{Intended for use with '\ANPHbar{}'.}
240 \endsetslot
241
242 %\nextslot{12}
243 \setslot{hbar}
244 \comment{Intended for use with '\ANPhbar{}'.}
245 \endsetslot
246
247 %\nextslot{13}
248 \setslot{infinity}
249 \comment{Intended for use with '\ANPinfinity{}'.}
250 \endsetslot
251
252 %\nextslot{14}
253 \setslot{insert}
254 \comment{Intended for use with '\ANPinsert{}'.}
255 \endsetslot
256
257 %\nextslot{15}
258 \setslot{integral}
259 \comment{Intended for use with '\ANPintegral{}'.}
260 \endsetslot
261
262 %\nextslot{16}
263 \setslot{lessequal}
264 \comment{Intended for use with '\ANPlessequal{}'.}
265 \endsetslot
266
267 %\nextslot{17}
268 \setslot{lozenge}
269 \comment{Intended for use with '\ANPlozenge{}'.}
270 \endsetslot
271
272 %\nextslot{18}
```

```
273 \setslot{notequal}
274 \comment{Intended for use with '\ANPnotequal{}'.}
275 \endsetslot
276
277 %\nextslot{19}
278 \setslot{optionkey}
279 \comment{Intended for use with '\ANPoptionkey{}'.}
280 \endsetslot
281
282 %\nextslot{20}
283 \setslot{partialdiff}
284 \comment{Intended for use with '\ANPpartialdiff{}'.}
285 \endsetslot
286
287 %\nextslot{21}
288 \setslot{Pi}
289 \comment{Intended for use with '\ANPPi{}'.}
290 \endsetslot
291
292 %\nextslot{22}
293 \setslot{pi}
294 \comment{Intended for use with '\ANPpi{}'.}
295 \endsetslot
296
297 %\nextslot{23}
298 \setslot{product}
299 \comment{Intended for use with '\ANPproduct{}'.}
300 \endsetslot
301
302 %\nextslot{24}
303 \setslot{shift}
304 \comment{Intended for use with '\ANPshift{}'.}
305 \endsetslot
306
307 %\nextslot{25}
308 \setslot{shiftlock}
309 \comment{Intended for use with '\ANPshiftlock{}'.}
310 \endsetslot
311
312 %\nextslot{26}
313 \setslot{Sigma}
314 \comment{Intended for use with '\ANPSigma{}'.}
315 \endsetslot
316
317 %\nextslot{27}
318 \setslot{sigma}
319 \comment{Intended for use with '\ANPsigma{}'.}
320 \endsetslot
321
322 %\nextslot{28}
323 \setslot{sigma1}
324 \comment{Intended for use with '\ANPsigmaone{}'.}
325 \endsetslot
326
```

```
327 %\nextslot{29}
328 \setslot{summation}
329 \comment{Intended for use with '\ANPsummation{}'.}
330 \endsetslot
331
332 %\nextslot{30}
333 \setslot{tab}
334 \comment{Intended for use with '\ANPtab{}'.}
335 \endsetslot
336
337 %\nextslot{31}
338 \setslot{uni23ce}
339 \comment{Intended for use with '\ANPReturnSign{}'.}
340 \endsetslot
341
342 %\nextslot{32}
343 \setslot{uni237d}
344 \comment{Intended for use with '\ANPShoulderedOpenBox{}'.}
345 \endsetslot
346
347 %\nextslot{33}
348 \setslot{uni2303}
349 \comment{Intended for use with '\ANPUpArrowHead{}'.}
350 \endsetslot
351
352 %\nextslot{34}
353 \setslot{uni2318}
354 \comment{Intended for use with '\ANPInsertSign{}'.}
355 \endsetslot
356
357 %\nextslot{35}
358 \setslot{uni2324}
359 \comment{Intended for use with '\ANPUpArrowHeadBars{}'.}
360 \endsetslot
361
362 %\nextslot{36}
363 \setslot{uni2388}
364 \comment{Intended for use with '\ANPHelm{}'.}
365 \endsetslot
366
367 %\nextslot{37}
368 \setslot{uni2423}
369 \comment{Intended for use with '\ANPOpenBox{}'.}
370 \endsetslot
371
372 %\nextslot{38}
373 \setslot{uni0394}
374 \comment{Intended for use with '\ANPDelta{}'.}
375 \endsetslot
376
377 %\nextslot{39}
378 \setslot{verticaltab}
379 \comment{Intended for use with '\ANPverticaltab{}'.}
380 \endsetslot
```

```
381
382 %\nextslot{40}
383 \setslot{afii61352}
384 \comment{Intended for use with '\ANPNumeroSign{}'.}
385 \endsetslot
386
387 \endencoding
388 \langle/anp-sym\rangle
```
#### <span id="page-16-0"></span>**5.5 LaTeX-Package**

```
389 \langle*package\rangle
```
We use Heiko Oberdiek's kvoptions<sup>[8](#page-16-1)</sup> for our purposes: \RequirePackage{kvoptions}

We use ANP for name-space:

```
391 \SetupKeyvalOptions{%
392 family = ANP, %
393 prefix = ANP@ %
394 }
```
Define the option 'scale' and init it to '1.0' \DeclareStringOption[1.0]{scale}

Define the option 'ttdefault'. We default it to 'false'. The user must activate the font explicitly with 'ttdefault' or 'ttdefault=true'. The idea is to have the flexibility to play with other fonts as well. \DeclareBoolOption[false]{ttdefault}

Process the keyvals:

\ProcessKeyvalOptions\*

\ANP@ttdefault This macro is defined by kvoptions for the 'ttdefault'-option. This is the effect when activited.

```
398 \ifANP@ttdefault
399 \renewcommand{\ttdefault}{AnonymousPro}%
400 \setminus fi
```
\ANP@family Define our command for the family:

```
401 \newcommand\ANP@family{%
```
\fontencoding{U}\fontfamily{AnonymousPro}\selectfont}

#### The symbols follow:

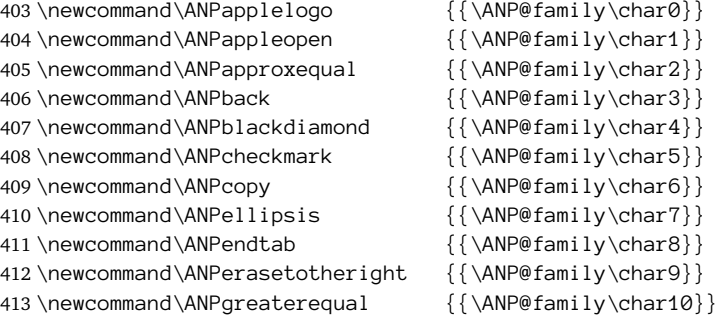

<span id="page-16-1"></span>8. <http://www.ctan.org/pkg/kvoptions>

```
414 \newcommand\ANPHbar {{\ANP@family\char11}}
415 \newcommand \ANPhbar {\{\Lambda\} \416 \newcommand \ANPinfinity { {\Lambda\vee\ch{a}}\}417\newcommand\ANPinsert { {\Lambda} \418 \newcommand \ANPintegral {\{\NNP@family\chinspace\} }\419 \newcommand \ANPlessequal {\{\Lambda\PP@fami 1y \char16\}}420 \newcommand \ANPlozenge {\{\Lambda\neq\emptyset\}}421\newcommand\ANPnotequal {{\ANP@family\char18}}
422 \newcommand \ANPoptionkey { {\Lambda \nP\Theta fami 1 y \char19 } }423\newcommand\ANPpartialdiff {\{\Lambda\neq P\}}424 \newcommand \ANPPi {\{\Lambda\} { \ANP@family \char21 } }
425\newcommand\ANPpi {{\ANP@family\char22}}
426 \newcommand \ANPproduct {\{\Lambda\PP@fami 1y \char 23\}}427\newcommand\ANPshift {\{\Lambda\neq\emptyset\}}428\newcommand\ANPshiftlock {\{\Lambda\neq\emptyset\}}429 \newcommand \ANPSigma {\{\Lambda\} {{\Lambda\}}
430 \newcommand \ANPsigma {\{\Lambda\PP@fami 1y \char 27\}}431 \newcommand\ANPsigmaone {{\ANP@family\char28}}
432\newcommand\ANPsummation {\{\Lambda\}family\char29}}
433 \newcommand\ANPtab {\{\Lambda\} \angle 1 \angle 1 \angle 1 \angle 1 \angle 1 \angle 1 \angle 1 \angle 1 \angle 1 \angle 1 \angle 1 \angle 1 \angle 1 \angle 1 \angle 1 \angle 1 \angle 1 \angle 1 \angle 1 \angle 1 \angle 1 \a
434 \newcommand\ANPReturnSign {\{\Lambda\NP@family\char'0a\}}435 \newcommand\ANPShoulderedOpenBox {{\ANP@family\char32}}
436 \newcommand\ANPUpArrowHead {\{\Lambda\NP@fami 1y\char33}\}437 \newcommand\ANPInsertSign {{\ANP@family\char34}}
438 \newcommand\ANPUpArrowHeadBars {{\ANP@family\char35}}
439\newcommand\ANPHelm {\{\Lambda\}PHelm {\{\Lambda\}440 \newcommand\ANPOpenBox \{ \\AP@family\char37\}
441\newcommand\ANPDelta {\{\Lambda\}PP@family\char'0\}442\newcommand\ANPverticaltab {{\ANP@family\char39}}
443\newcommand\ANPNumeroSign {\{\Lambda\}P@family\char40}}
```

```
444 \langle/package\rangle
```
# **Change History**

```
v1.0
```
General: Initial version . . . . . . . . . [1](#page-0-0)